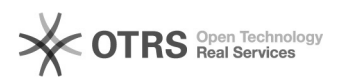

## Nummernkreise und magnalister - Aufbau und Verwendung

## 28.04.2024 12:10:13

## **FAQ-Artikel-Ausdruck**

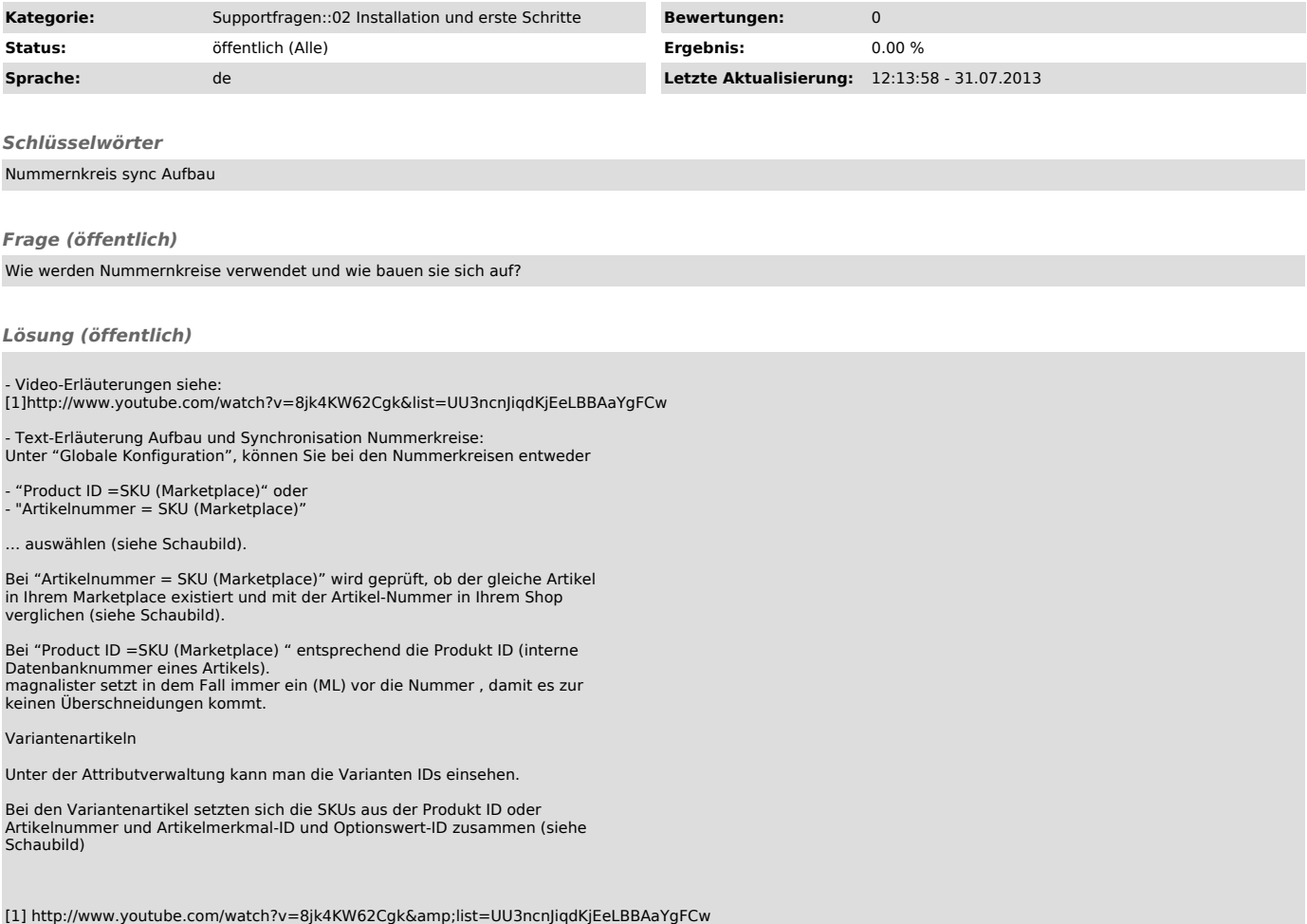